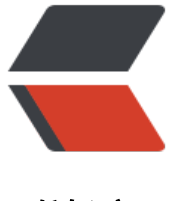

链滴

## echarts3 [地图下](https://ld246.com)钻至区县

作者: cbxjj

- 原文链接:https://ld246.com/article/1492761483920
- 来源网站: [链滴](https://ld246.com/member/cbxjj)
- 许可协议:[署名-相同方式共享 4.0 国际 \(CC BY-SA 4.0\)](https://ld246.com/article/1492761483920)

Echarts3有比较多的改动,官方没有实例来展示地图多级下钻,虽然还是支持的,但是坑比较多 option如下:

```
var option = {
        title : {
         text : ",
          x : 'center'
       },
        tooltip : {
          show : true,
          trigger : 'item'
       },
       /* roamController : {
          show : true,
          x : 'right',
          y : 'bottom',
          mapTypeControl : {
             'china' : true
}
      }, */ dataRange : {
          show: false,
          min : 0,
          max : 5000,
          color : [ 'orangered', 'yellow', 'lightskyblue' ],
          calculable : true
       },
        series: [{
          name: '安徽',
          type: 'map',
          mapType: '安徽',
          label : {
             normal : {
                show : true
             },
             emphasis : {
                show : true
}
          },
          itemStyle : {
             normal : {
                borderWidth : 0,
                borderColor : 'rgb(150, 150, 150)',
                shadowColor: 'rgba(0, 0, 0, 0.7)',
                shadowBlur: 8
             },
             emphasis : { // 也是选中样式
                borderWidth : 0,
                color : '#32cd32',
                shadowColor: 'rgba(0, 0, 0, 0.7)',
                shadowBlur: 8
}
          },
```

```
 roam: true,
  selectedMode:'single',
  data:[
    {"name":"安徽","value":"5211"}, 
    {"name":"湖北","value":"0"}, 
    {"name":"湖南","value":"0"}
  ] //必须带上 不带报错
}]//必须写进数组 直接写对象报错
```
series不要使用map,必须使用mapType,不然触发了官方推荐的点击事件mapselectchanged也得不 想要的值,

data必须存在,写个空也行,

};

series必须写成数组,即使只有一个图

地图json文件可以使用echart2的也可以使用3的,但是3的地图文件显示的很不美观,很多都挤到了一起,

以下实例使用的2的地图文件

下图使用iframe, 黑客派社区因为跨域不能显示请直接访问http://blog.codegather.com/articles/20 7/04/21/1492761483180.html

<iframe src="http://codegather.com/uploads/blog/demo/test.html" width="700px" height=" 00px" frameborder="0" scrolling="no"></iframe>

 $\langle$ /br $>$  $\langle$ /br $>$ 

手机游戏源码素材网: http://www.codegather.com